# **EFM P2MP Tutorial**

Ariel Maislos, Passave Technologies Editor, 802.3ah P2MP

Antti Pietilainen, Nokia

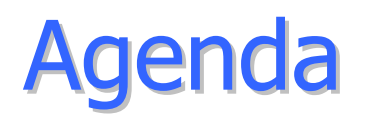

- Shared fiber
- P2MP Layer model
- Link emulation
- Gating process
- $\bullet$ Discovery process
- Timestamp model
- MPCP protocol elements
- Security threats

# **Sharing Fiber**

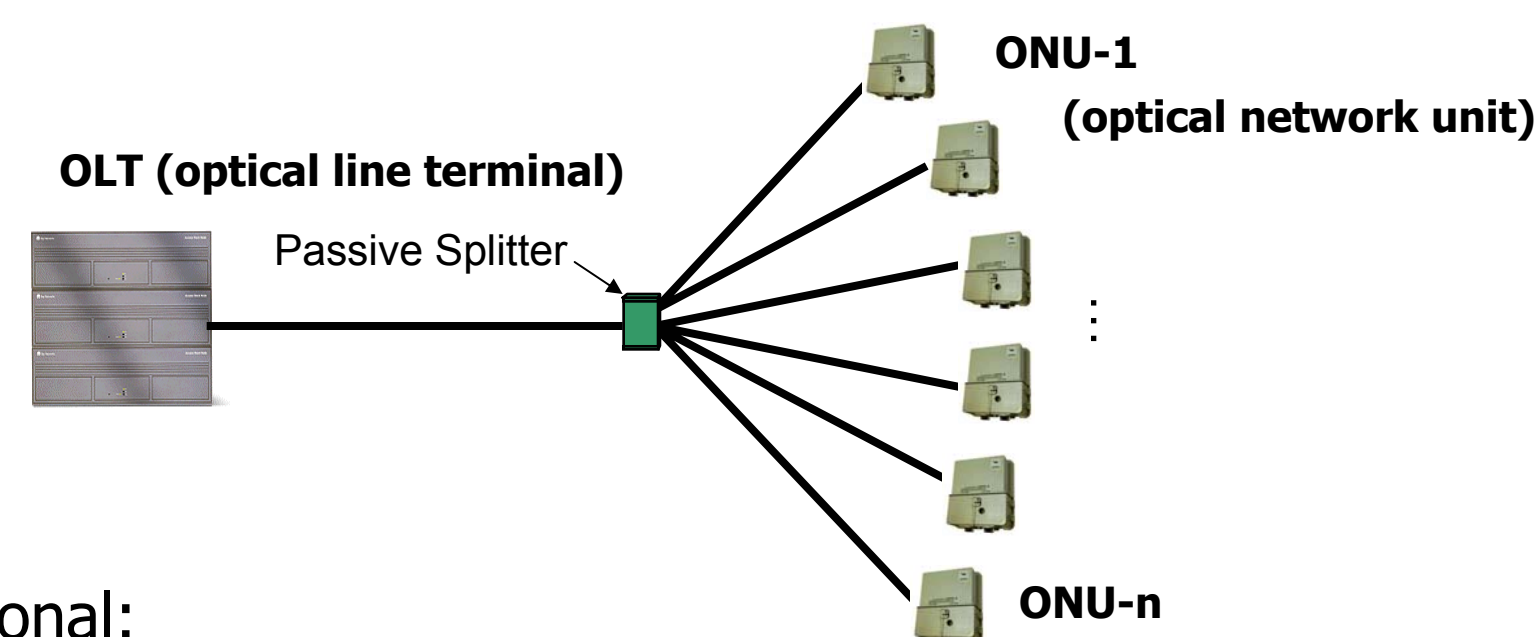

- Rational:
	- Sharing fiber reduces deployment cost (material & labor)
	- Sharing equipment reduces operational and capital expenditure
	- Passive outside plant reduces operational and capital expenditure

# Sharing the Upstream

- Upstream collisions avoided through coordination using MPCP (Multi-Point Control Protocol )
- Transmission by one ONU at a time
- Control message allows ONU to transmit
- • Scheduling algorithm (out of scope):
	- Transmission order
	- Length of every burst

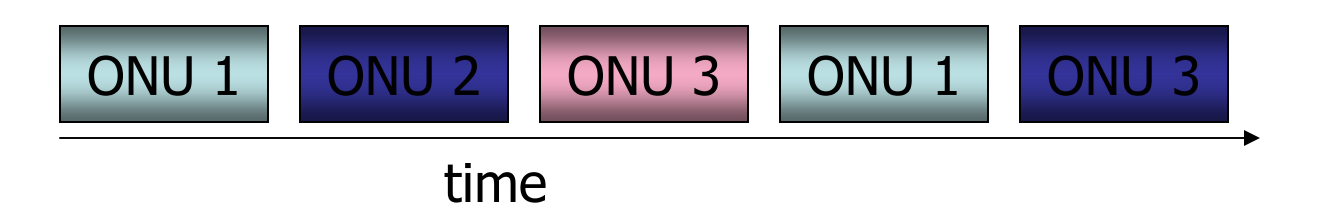

## **Sharing the Downstream**

- Single transmitter, multiple recipients
- Broadcast of all traffic
- ONU filters traffic not intended for reception
- Aggregation of point-to-point tunnels and single-copybroadcast channel

## **Eavesdropping Galore!**

# **Layering Diagram**

### Below MACSwitched Ethernet emulation

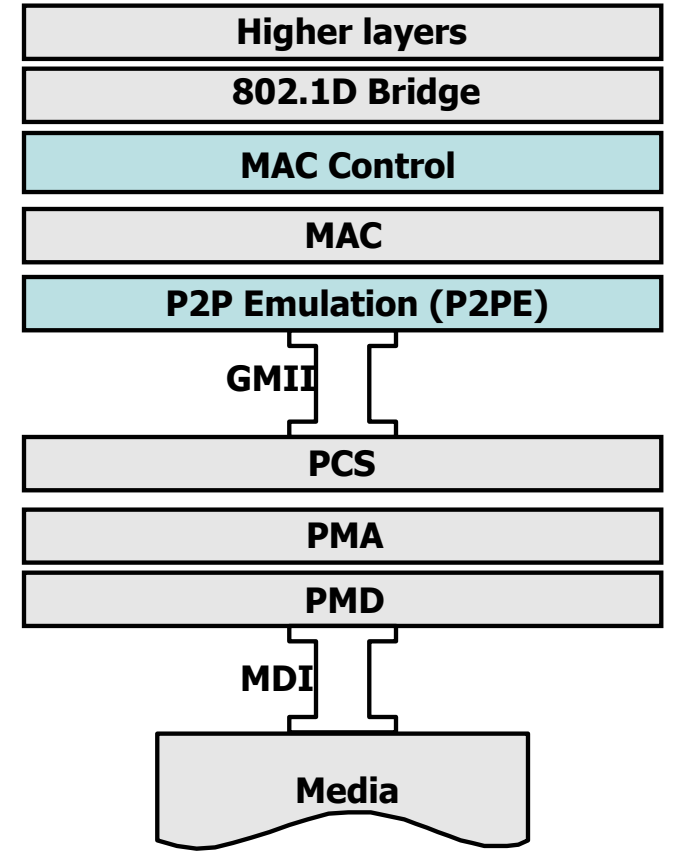

- • Emulation layer creates private path to each ONU
- MAC Control is used for **MPCP** 
	- Same as PAUSE

# **Network Layer Diagram**

TRUNK LINE

- Emulated point-to-point link created per ONU
- Bridge sees single MAC Client for every link pair
- Private paths mean no networking problems exist

### **Networking Isolation Not Privacy**

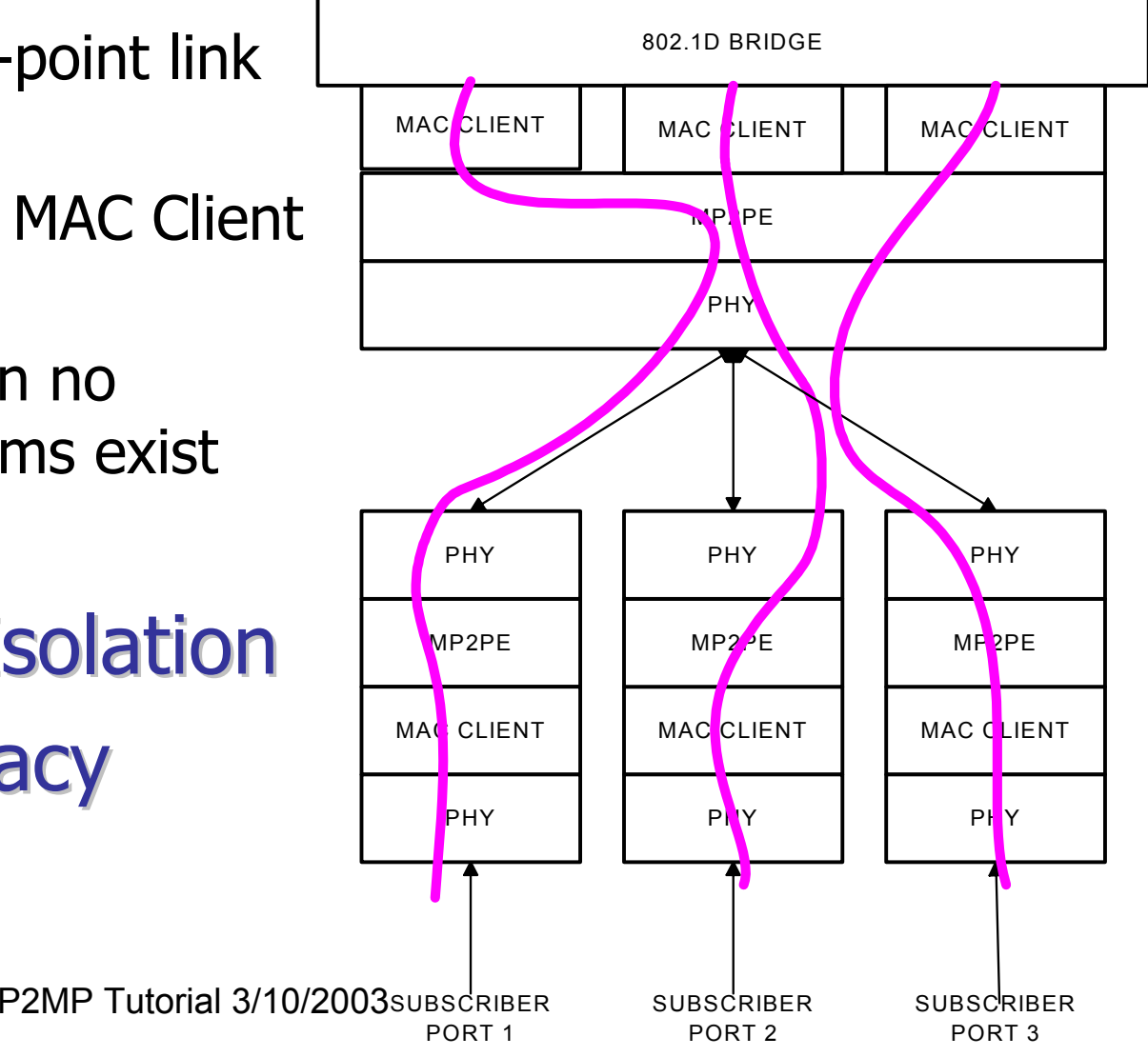

# **Link Emulation**

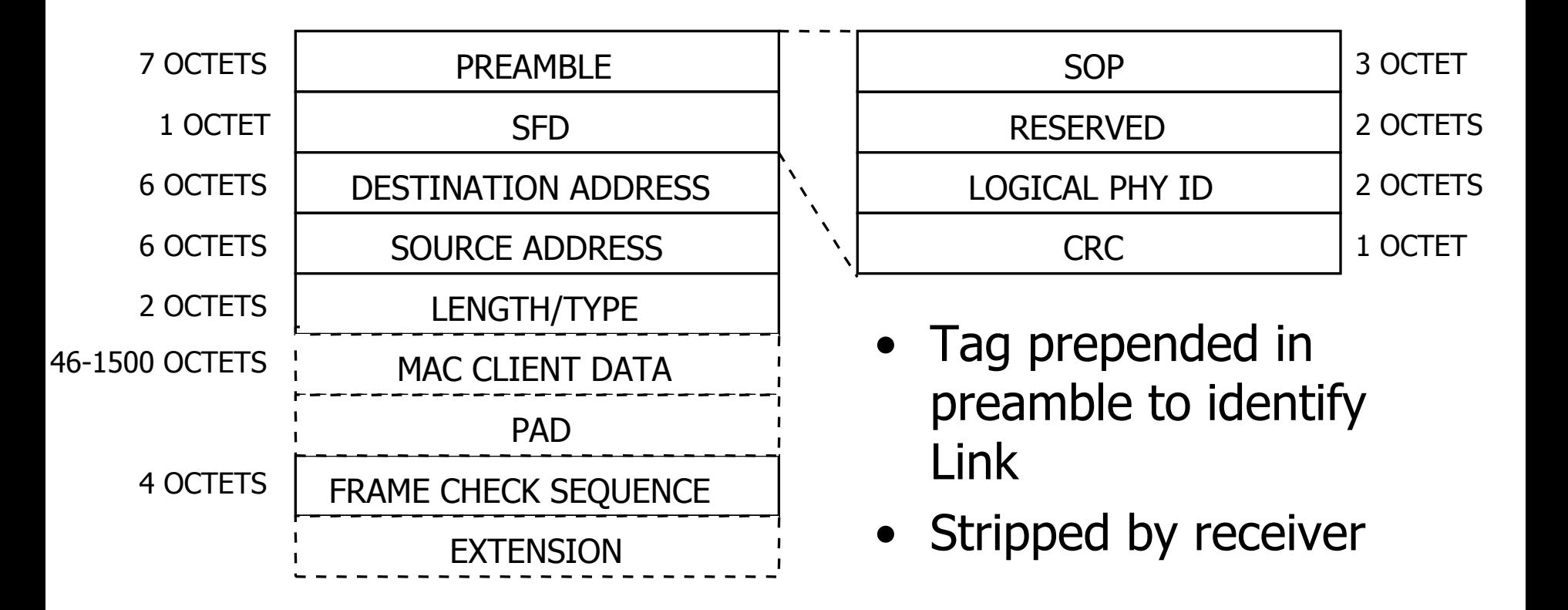

# **Tag Filtering Rules**

- Tag contains: LLID (logical link ID), broadcast mode bit
- Two simple rules for admission:
	- Broadcast: accept frame if LLID <> self
	- Not broadcast: accept frame if  $LLID = self$
- All other cases frame discarded

### **Gating Process**

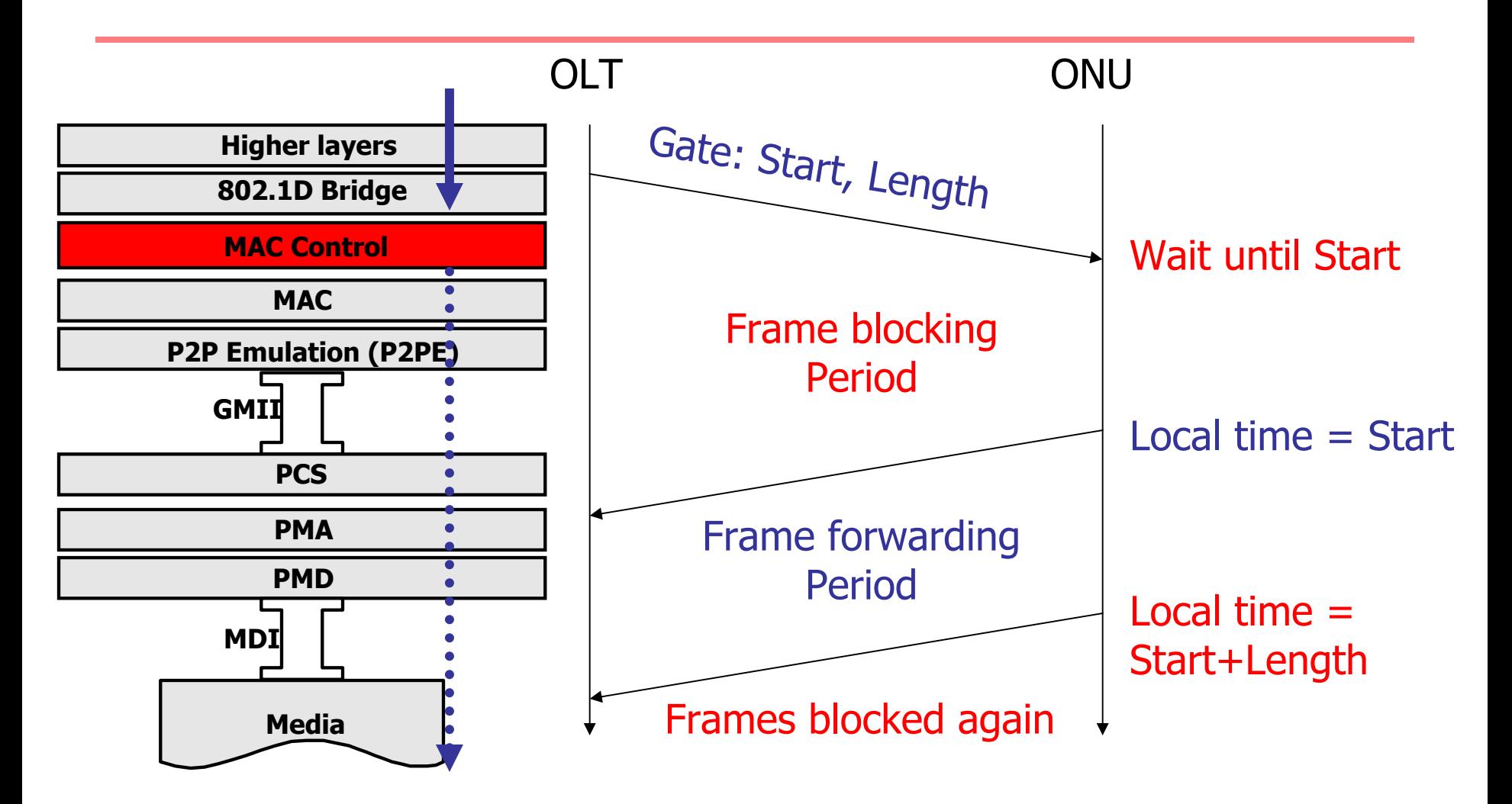

### **Discovery Process**

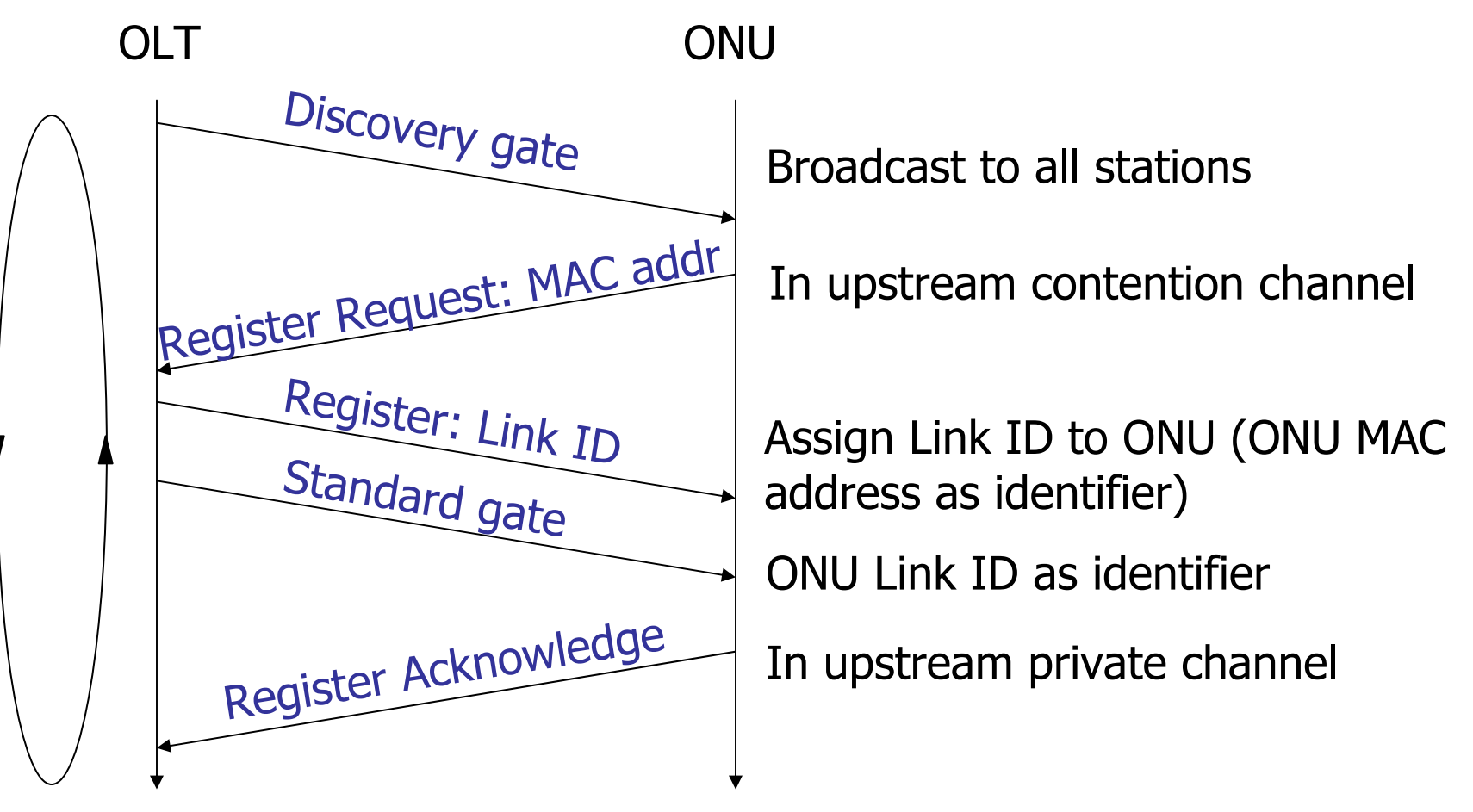

#### Retry until successful

### **Timestamp Model**

- All MPCPDUs (multi-point control protocol data unit) timestamped with local timer
- ONU constantly updates timer based on value received form OLT
- Difference of incoming timestamp to local time allow OLT to calculate for RTT (round trip time)

### RTT Measurement Example

absolute T5

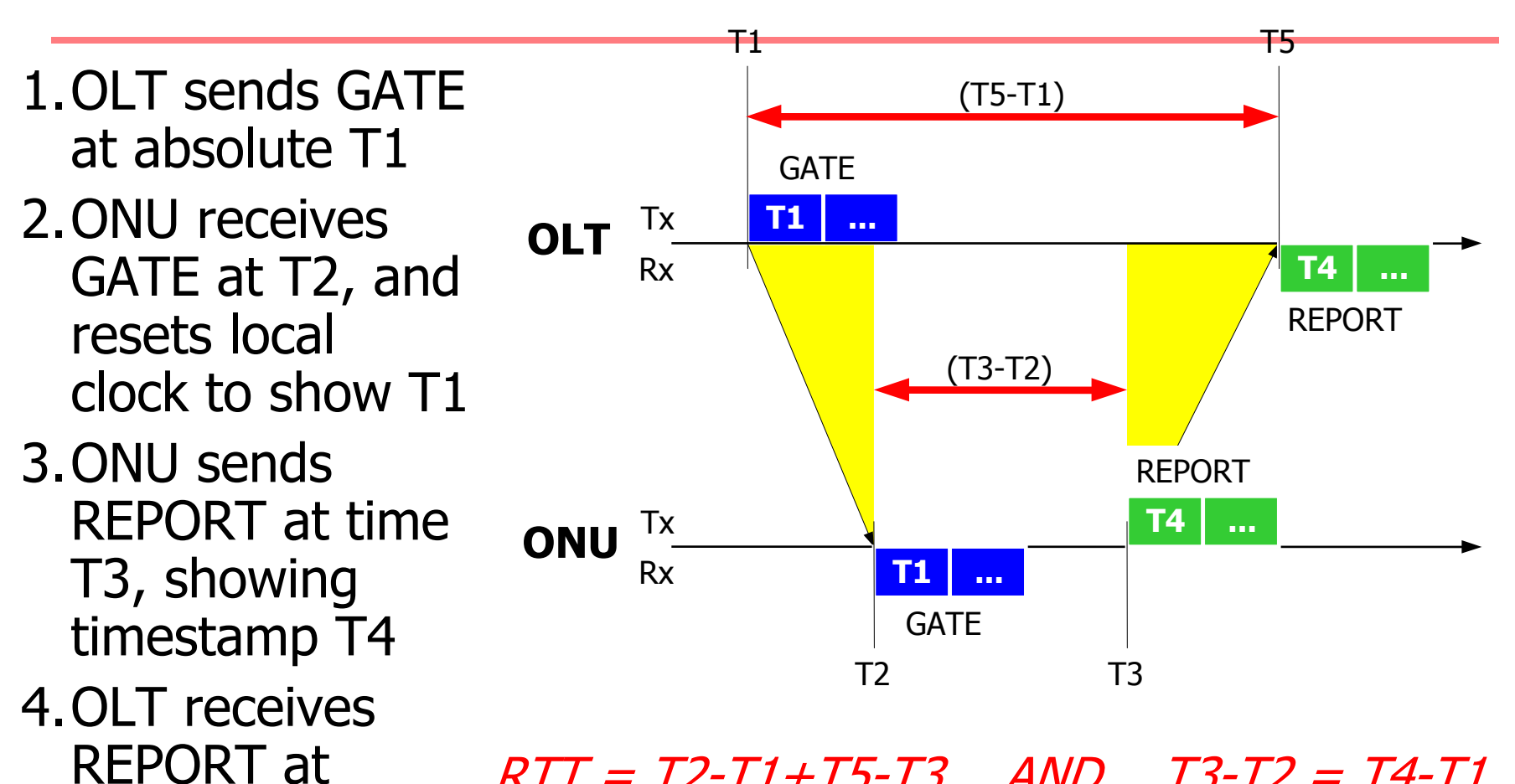

 $RTT = T2 - T1 + T5 - T3$   $AND$   $TS - T2 = T4 - T1$ ⇒RTT= T5-T4

# **MPCP Protocol Data Unit Structure**

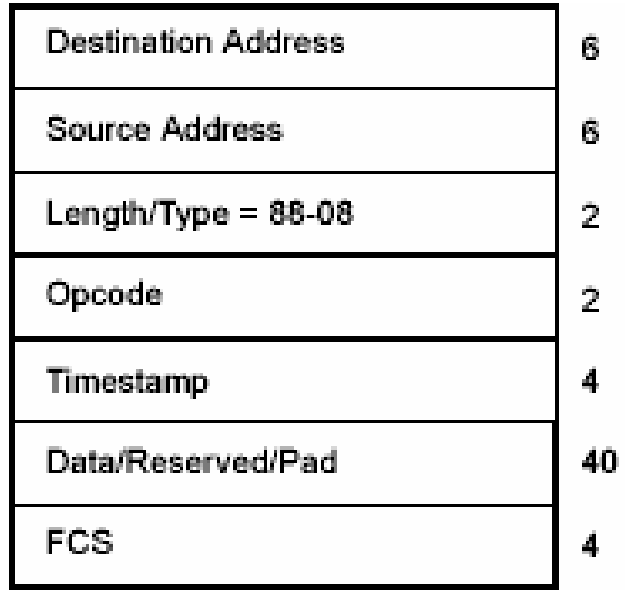

- Additional opcodes defined for MAC Control PDU
- EtherType 88-08
- Not forwarded across bridges
- Not tagged
- 64 bytes long
- All MPCPDUs contain timestamp

## **GATE MPCPDU**

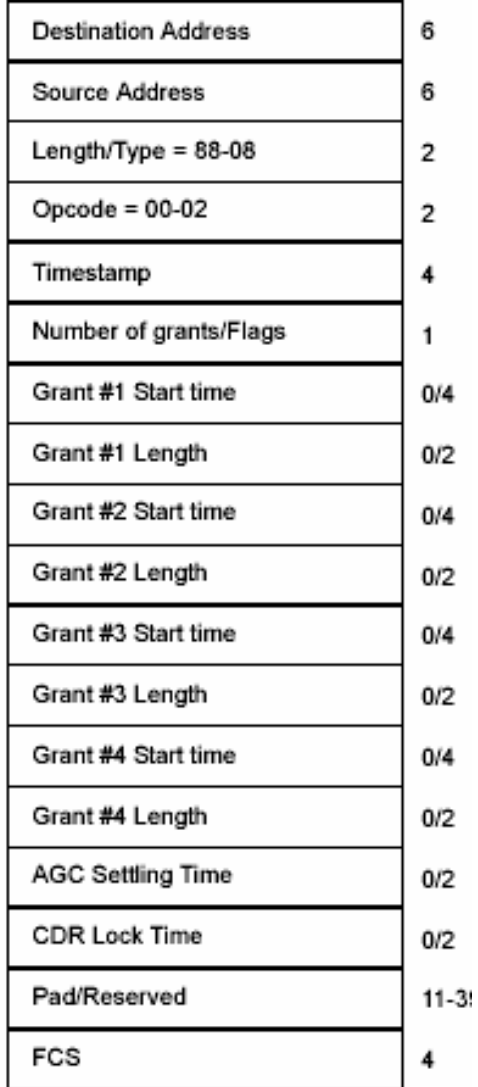

- •Opcode 00-02
- Signals start of transmission to ONU:
	- Start time for transmission
	- Length of transmission
- Up-to 4 grants in single GATE
- Additional flags to signal grant behavior

### REPORT MPCPDU

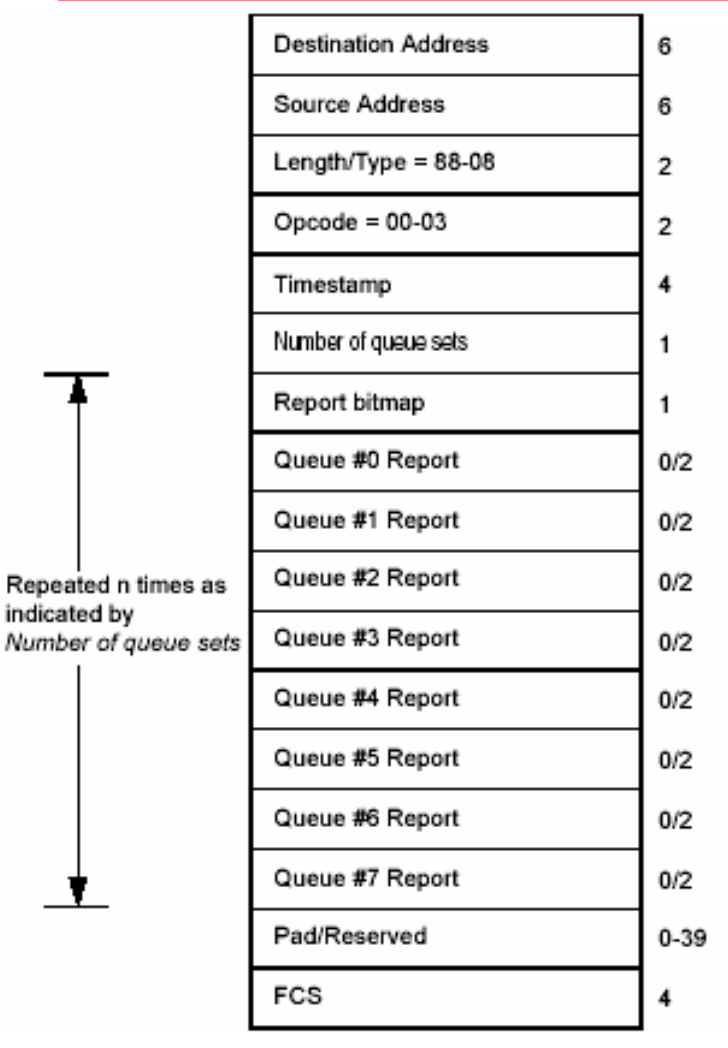

- Opcode 00-03
- Signals queue status at ONU
- Feedback for effective bandwidth allocation
- Multiple report sets in message
	- Each set for up to 8 queues

## REGISTER\_REQ MPCPDU

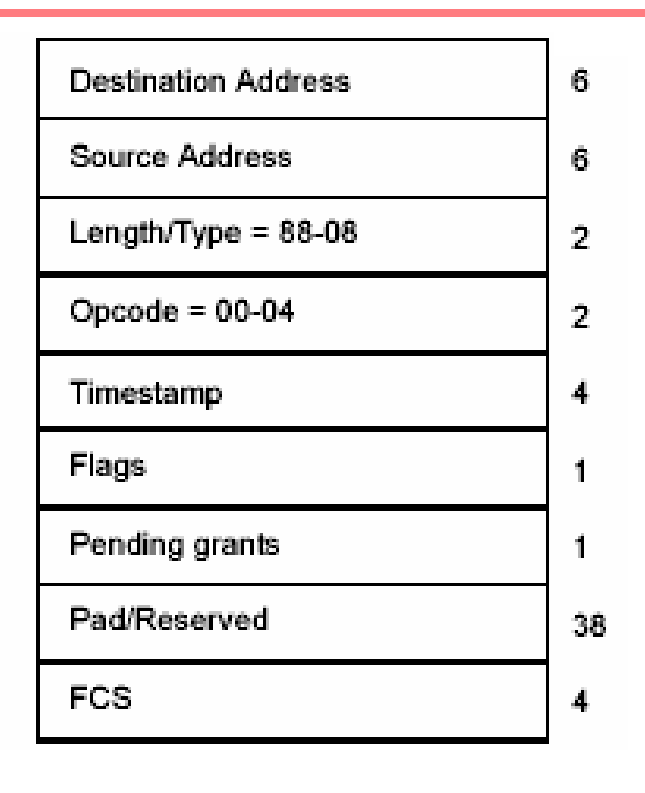

- Opcode 00-04
- Signals start of registration sequence
- Contention may occur during registration request

### REGISTER MPCPDU

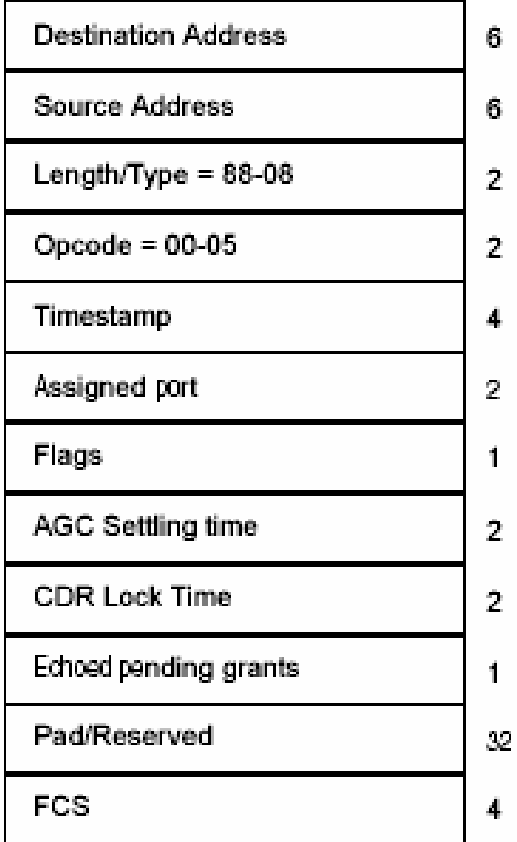

- Opcode 00-05
- Signals acceptance of registration attempt
- Assigns private link

### REGISTER\_ACK MPCPDU

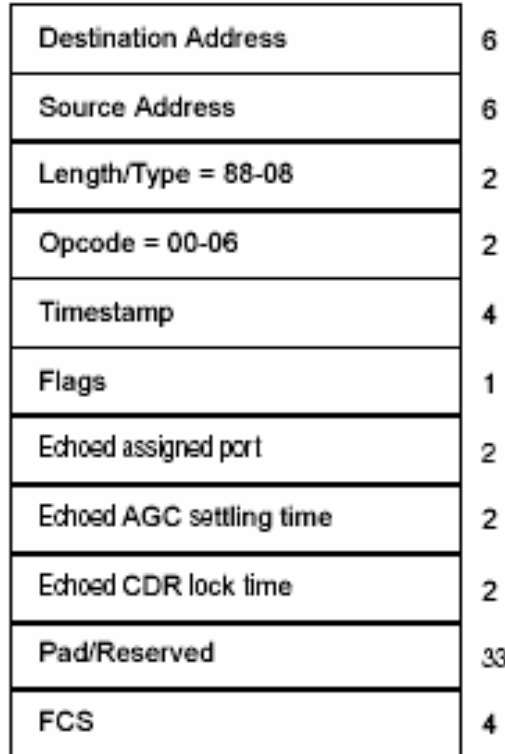

- Opcode 00-06
- Final handshake in registration sequence

# **Security Threats**

- Downstream is broadcast and select. Eavesdropping all downstream traffic is easy.
- Upstream:
	- In most cases eavesdropping is not possible without physical intrusion because of the high directivity of optical splitters and low reflections. Eavesdropping the nearest neighbor might be possible in special cases by using advanced equipment.
	- MPCP gate messages reveal origin (LLID), approximate amount, and time profile of upstream traffic of other ONUs.

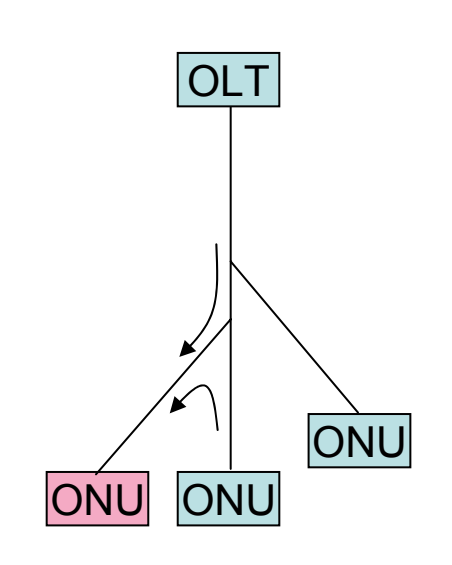

# **Security Layering Options**

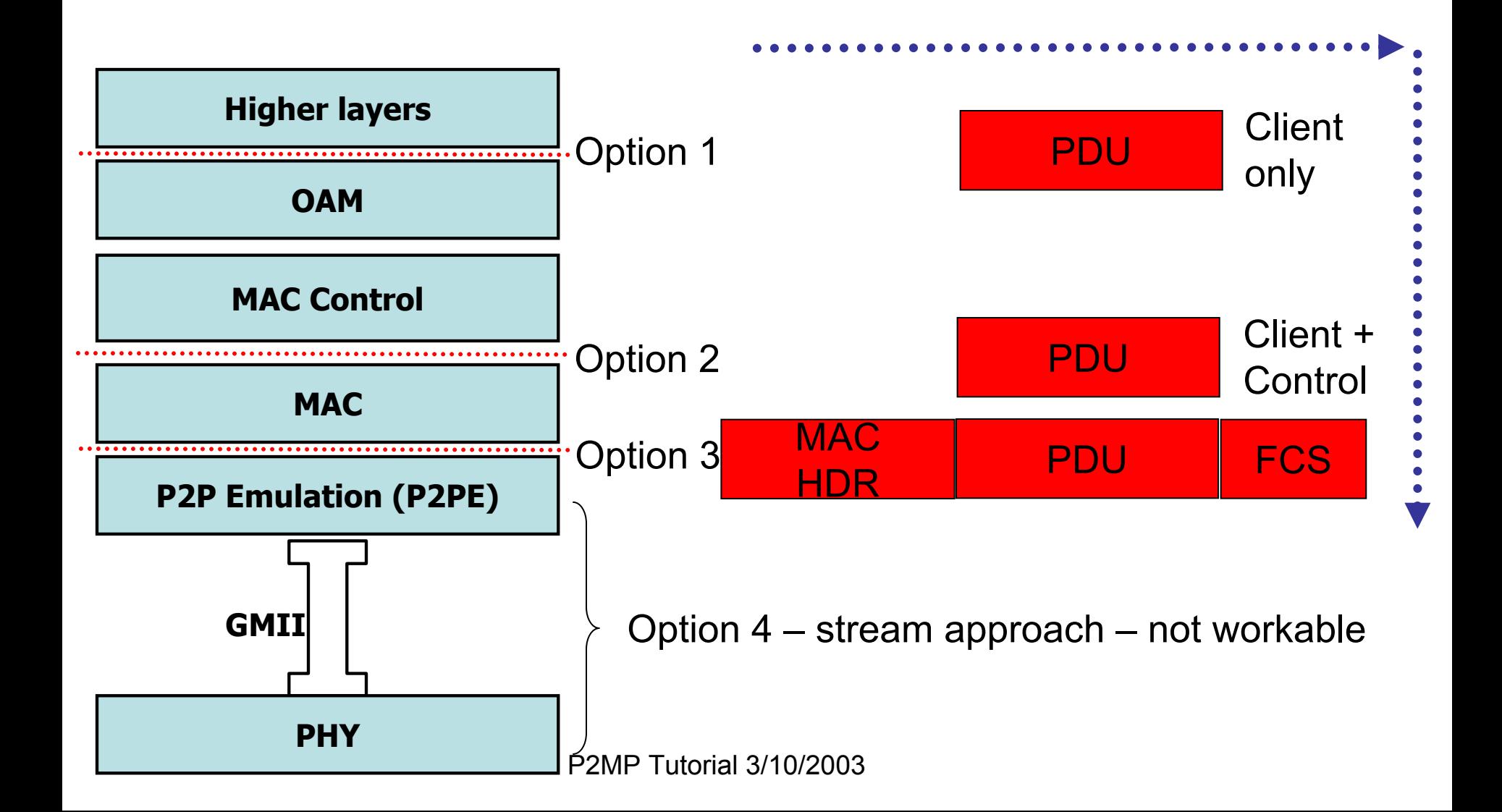